## **SENATE AMENDMENT 1, TO 2003 SENATE BILL 326**

 January 14, 2004 - Offered by COMMITTEE ON AGRICULTURE, FINANCIAL INSTITUTIONS AND INSURANCE.

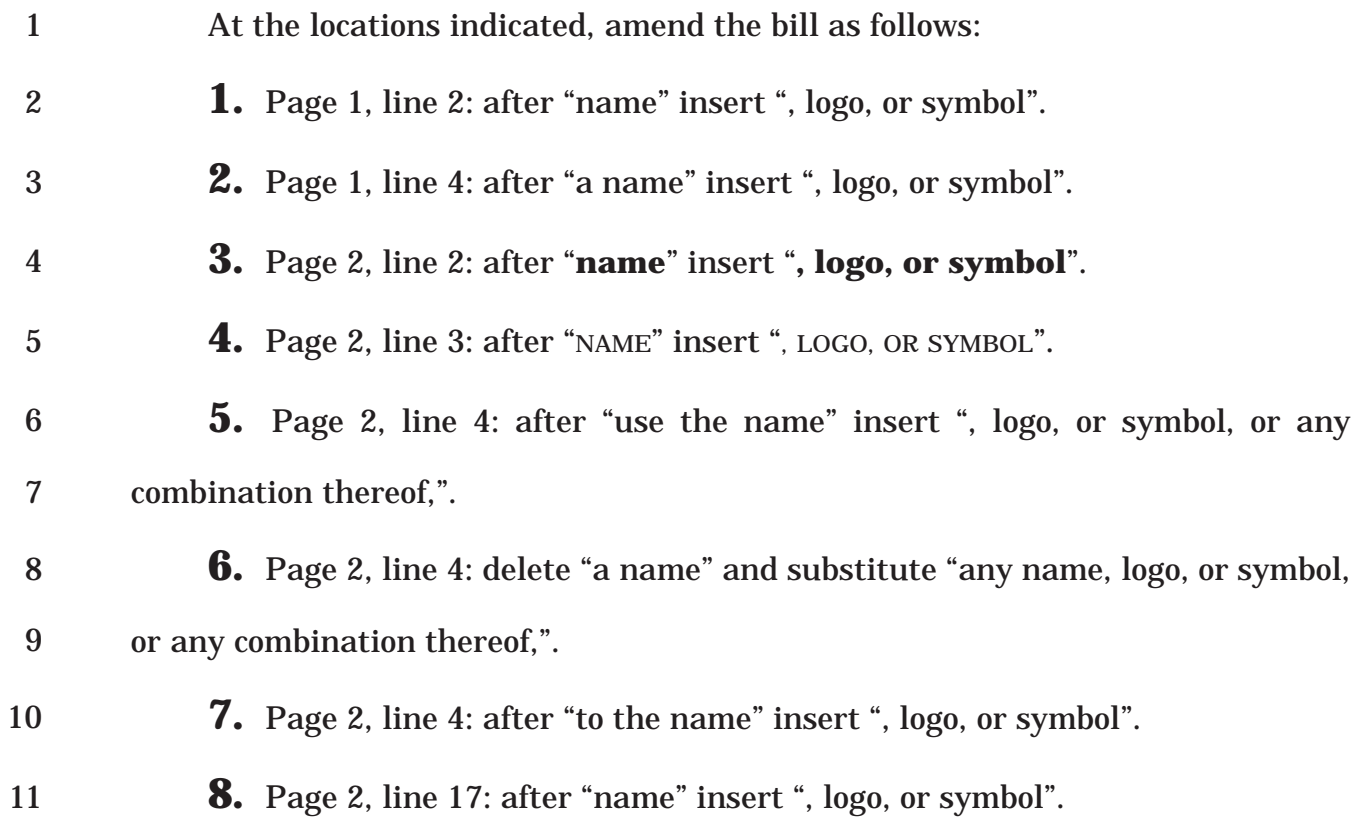

2003 - 2004 Legislature - 2 -

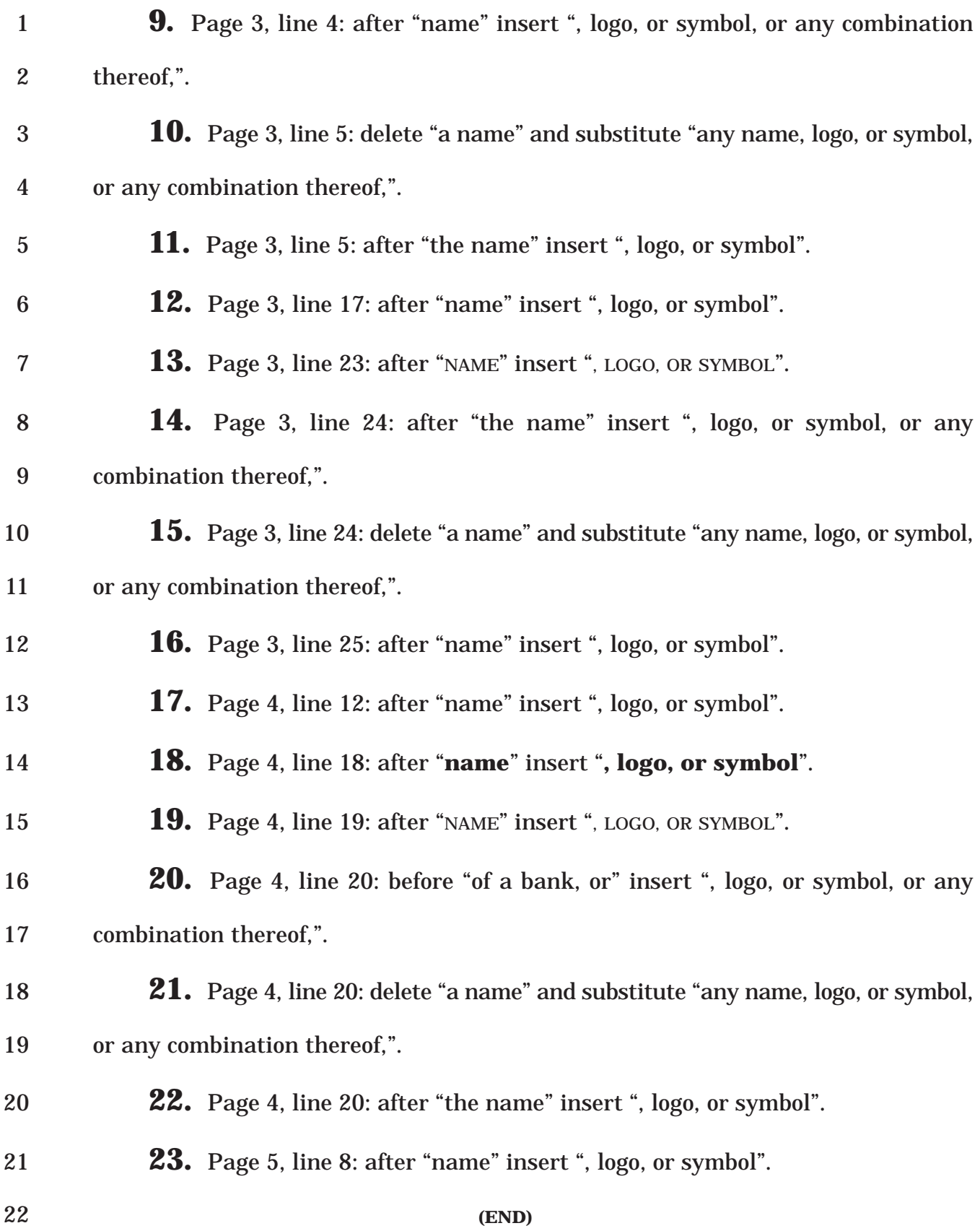